# МИНИСТЕРСТВО ОБРАЗОВАНИЯ И МОЛОДЕЖНОЙ ПОЛИТИКИ СВЕРДЛОВСКОЙ ОБЛАСТИ

Государственное автономное профессиональное образовательное учреждение

#### Свердловской области

# **«ЕКАТЕРИНБУРГСКИЙ ТЕХНИКУМ «АВТОМАТИКА»**

УТВЕРЖДАЮ: Директор ГАПОУ СО «ЕТ «Автоматика» **Делит В. Майкова** та 2020 года  $31$  abryc 10'0107

### **РАБОЧАЯ ПРОГРАММА УЧЕБНОЙ ДИСЦИПЛИНЫ**

## **ОП. 02. КОМПЬЮТЕРНАЯ ГРАФИКА ОБЩЕПРОФЕССИОНАЛЬНЫЙ ЦИКЛ**

Программа подготовки специалистов среднего звена Специальность:

#### **15.02.08 Технология машиностроения**

Квалификация:

**Техник**

Программа учебной дисциплины разработана на основе Федерального государственного образовательного стандарта по профессии среднего профессионального образования Технология машиностроения

Организация - разработчик: ГАПОУ СО «ЕКАТЕРИНБУРГСКИЙ ТЕХНИКУМ «АВТОМАТИКА»

Разработчик:

Балашова Юлия Владимировна преподаватель первой квалификационной категории

## **СОДЕРЖАНИЕ**

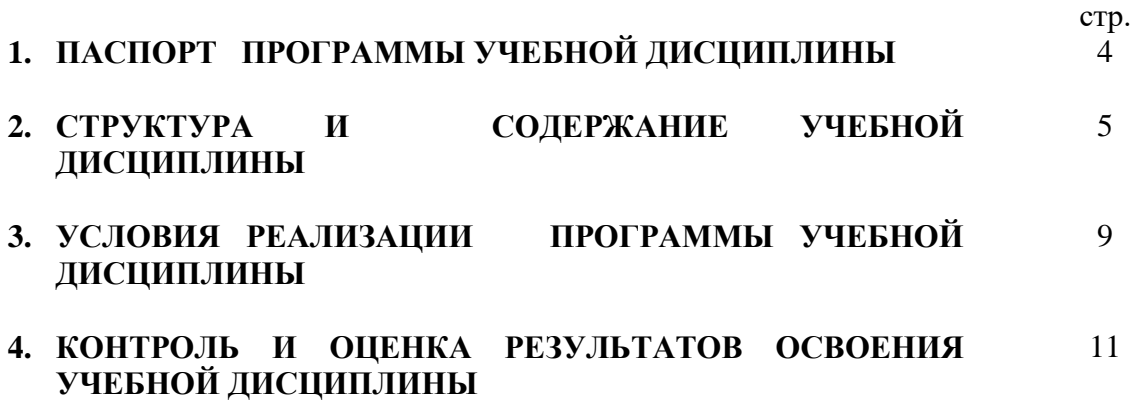

# **1. ПАСПОРТ ПРОГРАММЫ УЧЕБНОЙ ДИСЦИПЛИНЫ Компьютерная графика**

### **1.1. Область применения программы**

Программа учебной дисциплины является частью основной профессиональной образовательной программы в соответствии с ФГОС по профессии среднего профессионального образования Технология машиностроения

#### **1.2. Место дисциплины в структуре основной профессиональной образовательной программы:**

Дисциплина Компьютерная графика относится к общепрофессиональному циклу основной профессиональной образовательной программы.

#### **Формируемые компетенции:**

OK 1. Понимать сущность и социальную значимость своей будущей профессии, проявлять к ней устойчивый интерес.

ОК 2. Организовывать собственную деятельность, выбирать типовые методы и способы выполнения профессиональных задач, оценивать их эффективность и качество.

ОК 3. Принимать решения в стандартных и нестандартных ситуациях и нести за них ответственность.

ОК 4. Осуществлять поиск и использование информации, необходимой для эффективного выполнения профессиональных задач, профессионального и личностного развития.

ОК 5. Использовать информационно-коммуникационные технологии в профессиональной деятельности.

ОК 6. Работать в коллективе и команде, эффективно общаться с коллегами, руководством, потребителями.

ОК 7. Брать на себя ответственность за работу членов команды (подчиненных), результат выполнения заданий.

ОК 8. Самостоятельно определять задачи профессионального и личностного развития, заниматься самообразованием, осознанно планировать повышение квалификации.

ОК 9. Ориентироваться в условиях частой смены технологий в профессиональной деятельности.

## **1.3. Цели и задачи дисциплины – требования к результатам освоения дисциплины:**

В результате освоения дисциплины студент должен уметь:

- создавать и обрабатывать компьютерную графику оптимальным способом;
- работать с основными двумерными и трехмерными графическими редакторами;

В результате освоения дисциплины студент должен знать:

- базовые понятия и виды компьютерной графики;
- цветовые модели, применяемые в различных видах компьютерной графики;
- алгоритмы и типы сжатия графических изображений;
- основы компьютерного моделирования;
- особенности и области применения изучаемых программных продуктов;
- основы web-дизайна.

## **1.4. Рекомендуемое количество часов на освоение программы дисциплины:**

максимальной учебной нагрузки обучающегося 69 часов, в том числе: обязательной аудиторной учебной нагрузки обучающегося 46 часа; самостоятельной работы обучающегося 23 часа.

### **2. СТРУКТУРА И СОДЕРЖАНИЕ УЧЕБНОЙ ДИСЦИПЛИНЫ 2.1. Объем учебной дисциплины и виды учебной работы**

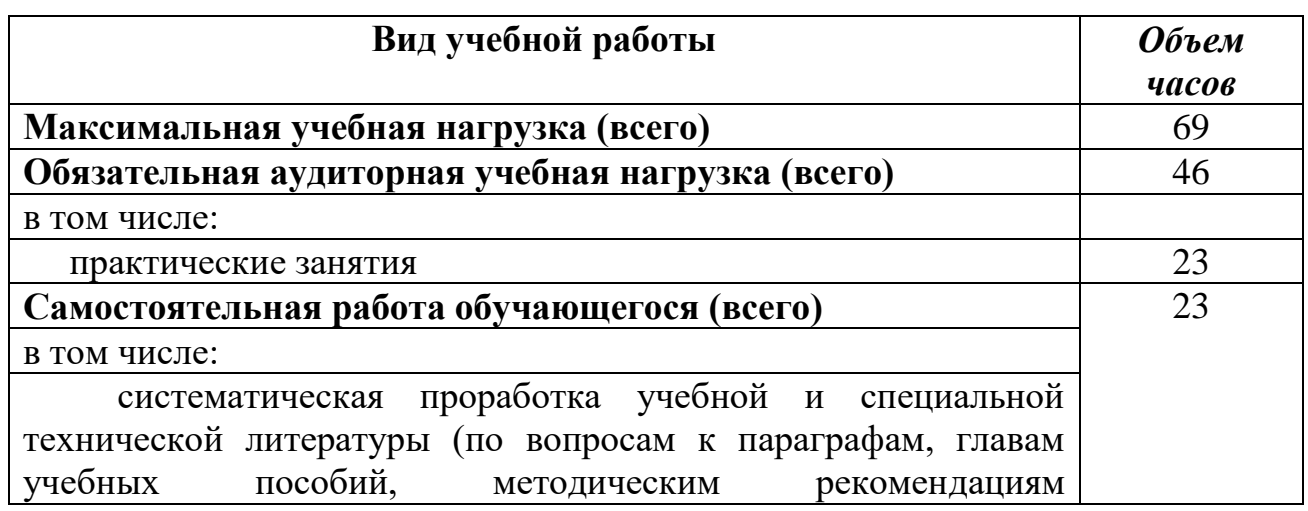

преподавателя); поиск и использование необходимой информации из различных источников для подготовки рефератов; подготовка к практическим занятиям с использованием рекомендаций преподавателя, оформление практических работ; проведение исследовательских работ. Итоговый контроль в форме дифференцированного зачета

# **2.2. Тематический план и содержание учебной дисциплины «Компьютерная графика»**

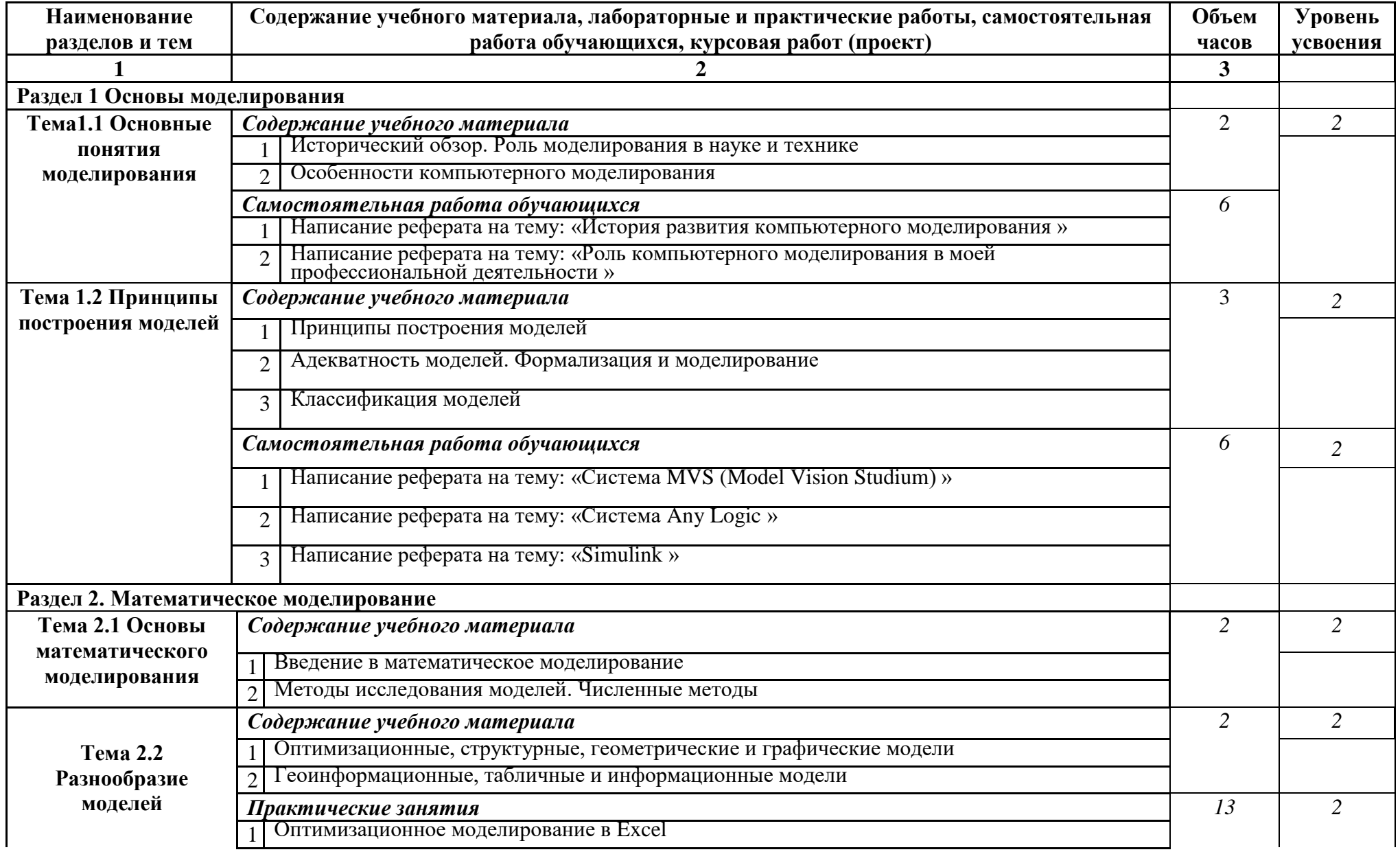

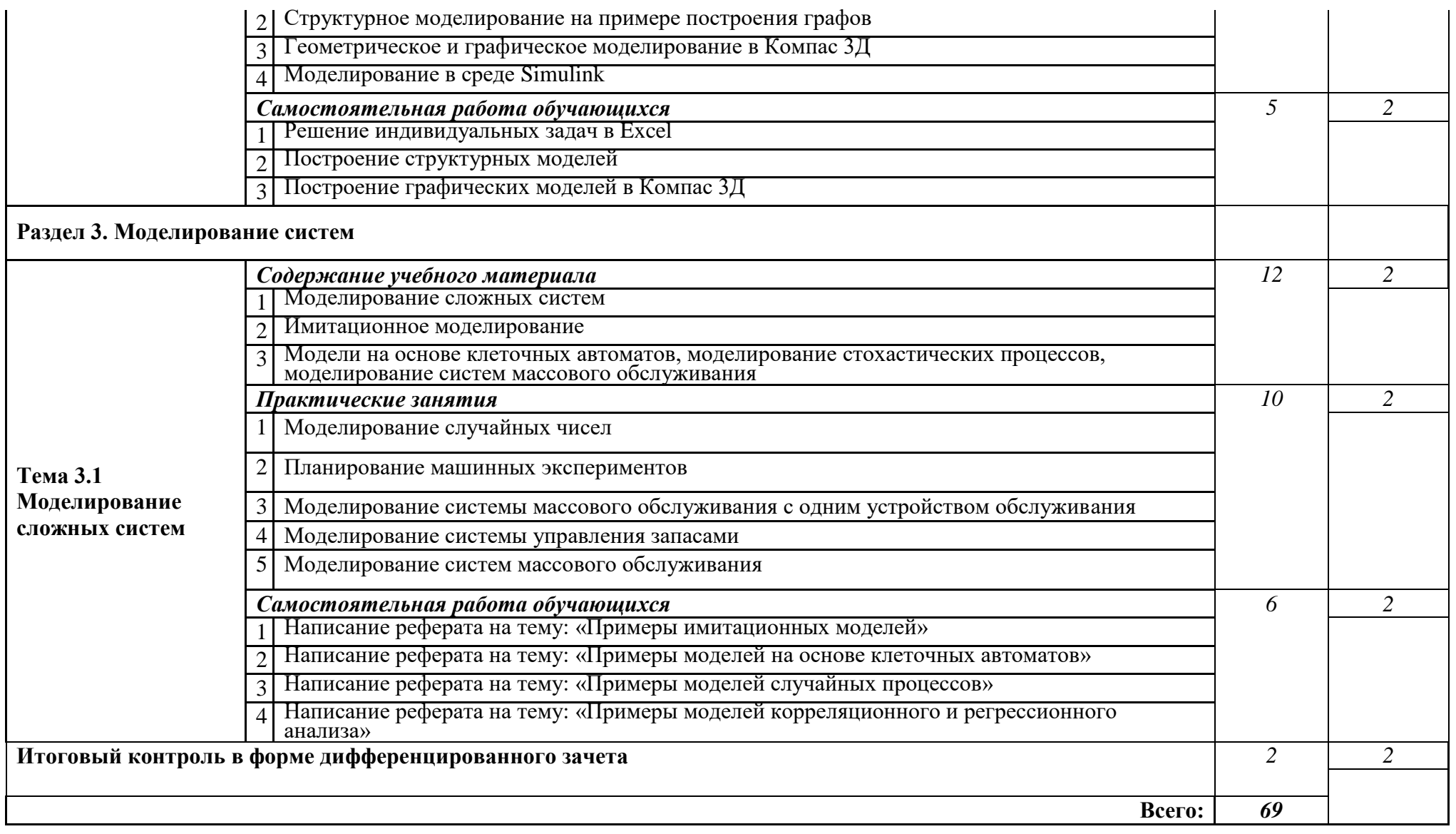

## **3. УСЛОВИЯ РЕАЛИЗАЦИИ ПРОГРАММЫ ДИСЦИПЛИНЫ**

# **3.1. Требования к минимальному материально-техническому обеспечению**

Реализация программы дисциплины требует наличия учебного кабинета «Вычислительная техника».

Оборудование учебного кабинета:

- 1. Рабочее место преподавателя 1;
- 2. Рабочие места для обучающихся 10-15;
- 3. Комплект плакатов (стендов) для оформления кабинета;
- 4. Комплект рисунков, схем, таблиц для демонстраций;
- 5. Комплект учебно-методической документации;
- 6. Учебные наглядные пособия и презентации по дисциплине (диски, плакаты, слайды, диафильмы);
- 7. Задания для практических и самостоятельных работ, методические указания по их выполнению и образцы выполненных работ;
- 8. Учебно-методическая литература;
- 9. Электронные учебники;
- 10. Учебные фильмы по некоторым разделам дисциплины

Технические средства обучения:

- 1. Демонстрационный (мультимедийный) комплекс;
- 2. Автоматизированное рабочее место ученика 10-15;
- 3. Комплект сетевого оборудования;
- 4. Комплект оборудования для подключения к сети Internet

Пакеты прикладных профессиональных программ

- 1. Операционная система Windows XP/7.
- 2. GPSS World (версия Student Version 4.3.5). Система имитационного моделирования.
- 3. Arena (версия 9.0). Система имитационного моделирования, язык графического описания процессов из блоков Arena.
- 4. MS Excel. Редактор электронных таблиц
- 5. Компас 3-D. Система трехмерного моделирования
- 6. Система моделирования Simulink.
- 7. Матричная лаборатория Matlab.

#### **3.2. Информационное обеспечение обучения**

**Перечень рекомендуемых учебных изданий, Интернет-ресурсов, дополнительной литературы**

Основные источники:

- 1. Королев А.Л. Компьютерное моделирование. -М.: БИНОМ, 2016.
- 2. Королев А.Л. Компьютерное моделирование. Лабораторный практикум -М.: БИНОМ, 2016.
- 3. А.Л Хейфец. Инженерная компьютерная графика. AutoCAD. СПб.: БХВ-Петербург, 2016.
- 4. А.А. Алямовский, А.А.Собачкин, Одинцов Е.В., Харитонович А.И. SolidWorks. Компьютерное моделирование в инженерной практике. СПб.: БХВ-Петербург, 2016.

Дополнительные источники:

1. Мешалкин В.П. Основы информатизации и математического моделирования экологических систем. – М.: ИНФРА-М, 2010

2. Безручко В.Т. Компьютерный практикум по курсу «Информатика» + СД Электронный учебник. – М.: Форум, 2010.

3. Исаченко О.В. Введение в информационные технологии. Учебнопрактическое пособие. – Ростов Н.Д.: Феникс, 2010.

4. Калабухова Г.В. Компьютерный практикум по информатике. Офисные технологии. – М.: Форум, 2011.

5. Томашевский В.Н., Жданова Е.Г. / Имитационное моделирование в среде GPSS / "Бестселлер", 2013. - 416 с.

6. Кельтон В.Д., Лоу А.М. / Имитационное моделирование. Классика CS. 3-е изд. / СПб.: Питер; Киев: Издательская группа BHV, 2013.

7. Шрайбер Т. Дж. / Моделирование на GPSS / М.: Машиностроение, 2000.

Интернет ресурсы:

1. Сайт для матлаберов [www.matlaber.ru](http://www.matlaber.ru/)

- 2. Матричная лаборатория Matlab [www.matlab6.ru](http://www.matlab6.ru/)
- 3 www.osp.mesi.ru (сайт учебного процесса МЭСИ)

4 [http://www.gpss.ru](http://www.gpss.ru/) (язык GPSS)

5 [http://www.arenasimulation.com](http://www.arenasimulation.com/) (язык Arena)

# **4. КОНТРОЛЬ И ОЦЕНКА РЕЗУЛЬТАТОВ ОСВОЕНИЯ ДИСЦИПЛИНЫ**

**Контроль и оценка** результатов освоения дисциплины осуществляется преподавателем в процессе проведения практических занятий, тестирования, а также выполнения обучающимися индивидуальных заданий, проектов, исследований.

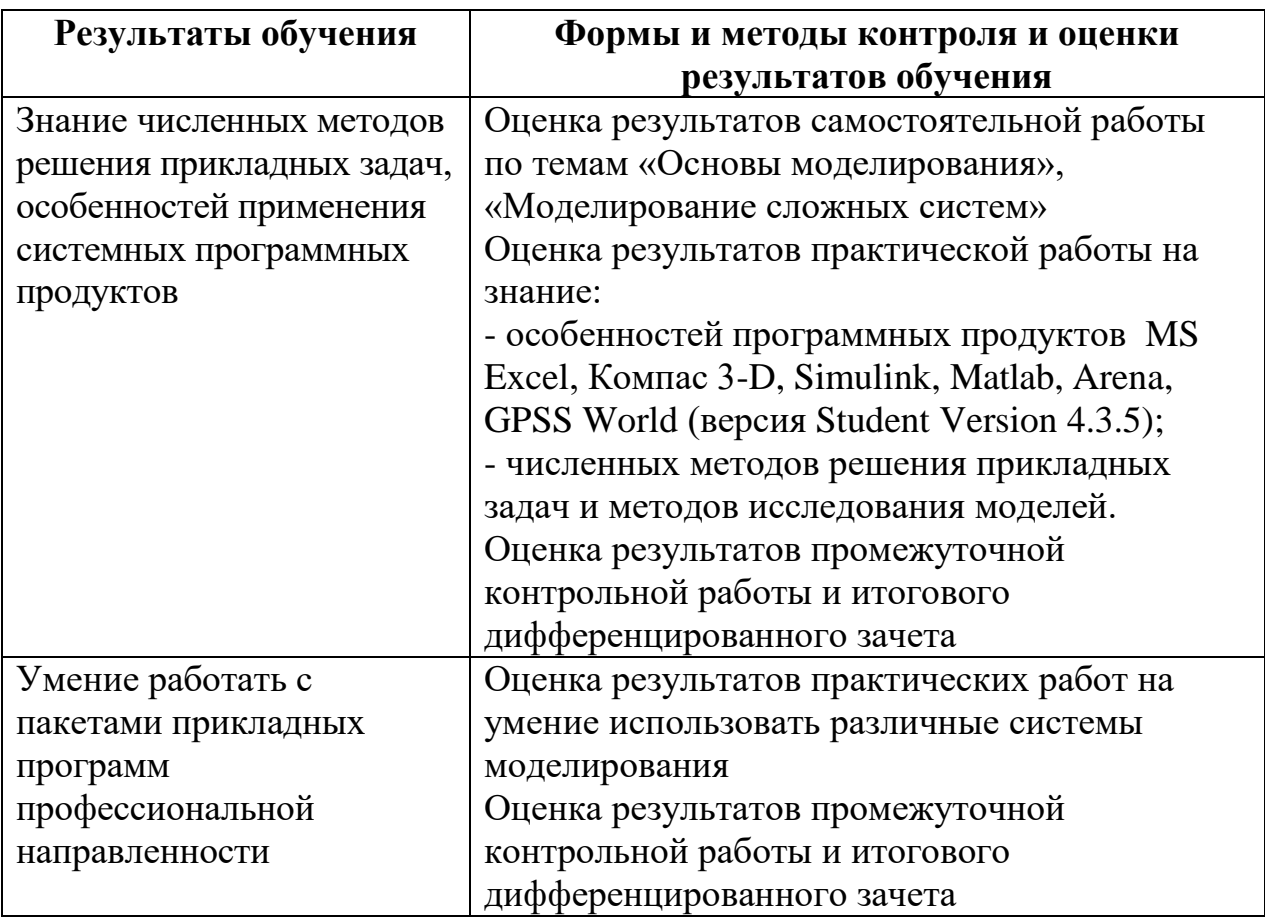